# ARPEGE MASTERK

**LOGIC 200**

**INOX**

# **LOGIC 200 Logiciel Dosage mono produit**

# **Fonctionnement**

L'indicateur LOGIC 200 équipé du logiciel Dosage mono produit a été étudié pour répondre aux problèmes de conditionnement sur peseuses ensacheuses.

Il dispose simultanément de la puissance de calcul d'un micro-processeur très performant et de la rapidité d'exécution d'un comparateur analogique.

Avec ses entrées et ses sorties, il est capable de gérer un cycle complet d'ensachage ou d'enfûtage sans l'aide d'aucun automate extérieur.

**Synoptique**

**LOGICIEL** 

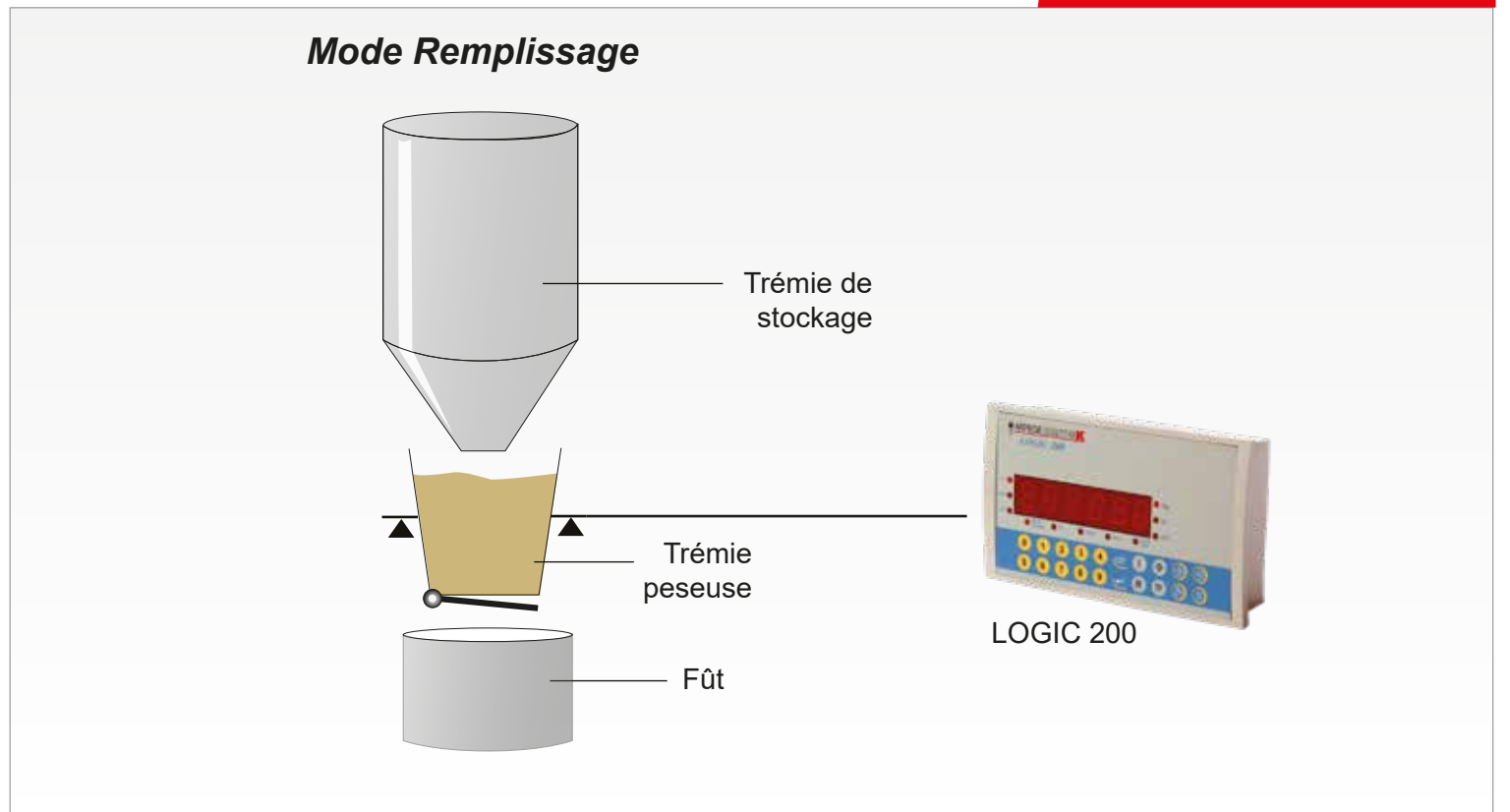

# **Caractéristiques du logiciel:**

- Plusieurs modes de dosage possibles :
	- Remplissage
	- Soutirage
- Choix du nombre de cycles (saisie au clavier) :
	- Un seul cycle
	- Nombre de cycles souhaité
	- Nombre infini de cycles
- Correction de l'Erreur De Jetée.
	- Pas de correction de l'Erreur De Jetée.
	- Correction de l'Erreur De Jetée si poids dans la tolérance.
	- Correction de l'Erreur De Jetée dans tous les cas.
- Temps de masquage de la petite vitesse (temps en secondes pendant lequel le contact PV est fermé, et le système ne surveille pas les consignes)
- Temporisation de vidange totale permettant l'écoulement résiduel du produit (poids inférieur au seuil bas)
- Fonctionnement de la tare :
	- Tarage à chaque cycle.
	- Tarage un cycle sur deux, sur trois.... (jusqu'à 99)
- Surveillance du débit :
	- Valeur du débit minimal (Débit = Y échelons du poids en X secondes)
- Valeurs du seuil bas et haut (6 chiffres)

## **Informations associées au cycle de dosage :**

- 2 références numériques de 6 chiffres
- Valeur de consigne du poids à atteindre sur 6 chiffres
- Nombre de cycles

## **Deux méthodes de lancement de cycle de dosage :**

- Par le clavier de l'indicateur
- Par l'activation de l'entrée E1 de la carte 4 E / 4S

*Nota : Le cycle peut être à tout instant suspendu, stoppé ou relancé par le clavier ou l'activation d'une entrée.*

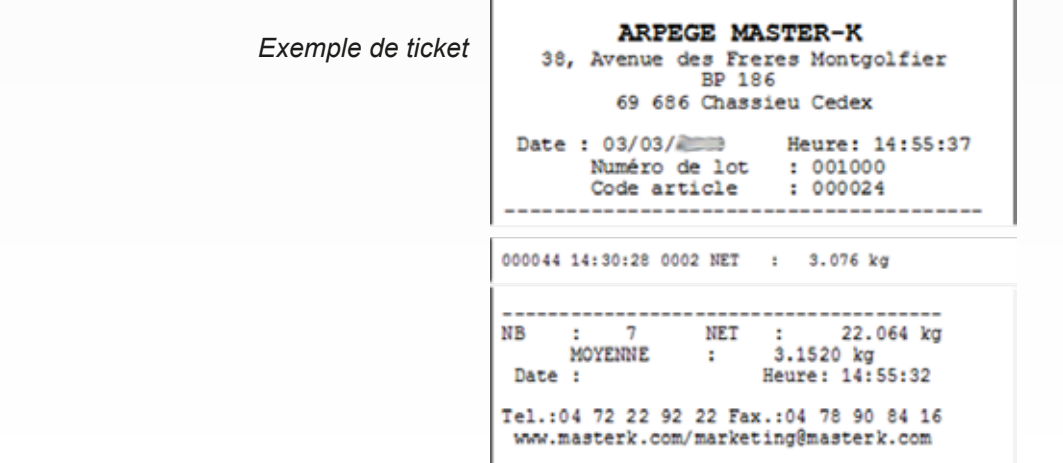

# **Paramètre des valeurs de dosage:**

- Consigne (6 chiffres)
- Dosage en petite vitesse (6 chiffres)
- Erreur De Jetée (6 chiffres)
- Tolérance négative (6 chiffres)
- Tolérance positive (6 chiffres)

# **Caractéristiques du programme**

Une carte option 4 E / 4 S permet de gérer les relais de commande pour le dosage.

*Fonctions dédiées des entrées :*

- E1 = Départ cycle reprise cycle
- E2 = Suspension de cycle/annulation
- E3  $=$  Autorisation de dosage  $(*)$
- E4 = Autorisation de vidange/remplissage (\*)

*Fonctions des sorties :*

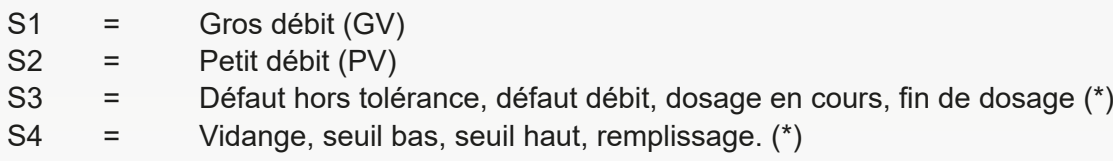

*\* Ces entrées et sorties sont paramétrables*

Une carte option 0/10 volts ou 4/20 mA permet une recopie du poids (poids brut, poids net ou valeur absolue du poids net)

**Fichier DSD** : 14 000 pesees

Récupération possible du fichier DSD sur PC.

Exemple de récupération de DSD :

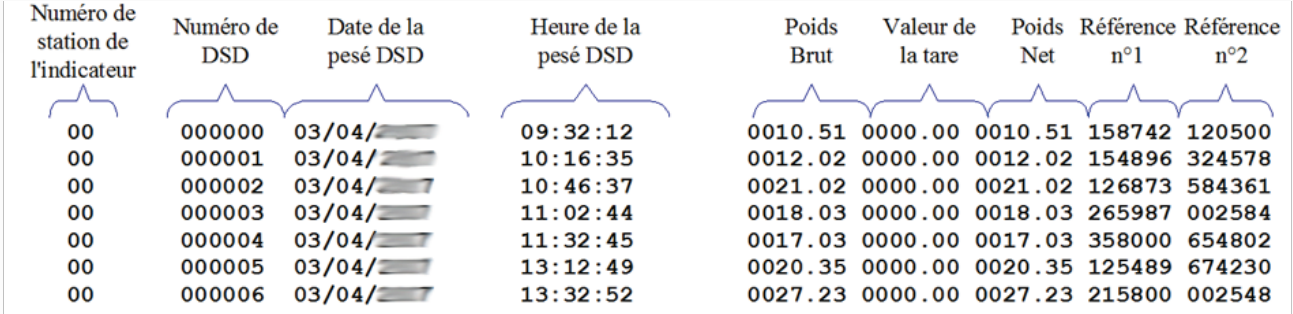

# **Totalisation:**

- Totalisation par référence N°1 de date à date.
- Totalisation par référence N°2 de date à date.

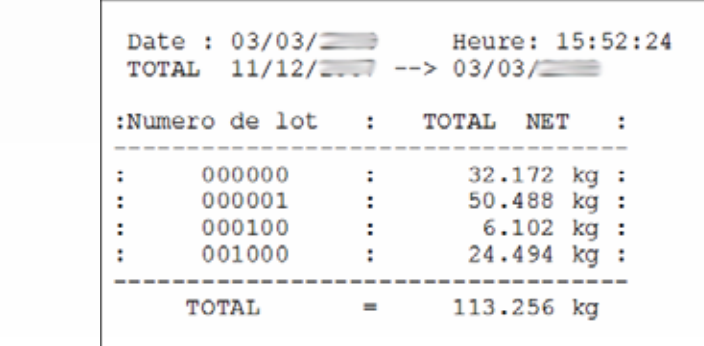

• Totalisation croisée de la référence N°1 par référence N°2 de date à date.

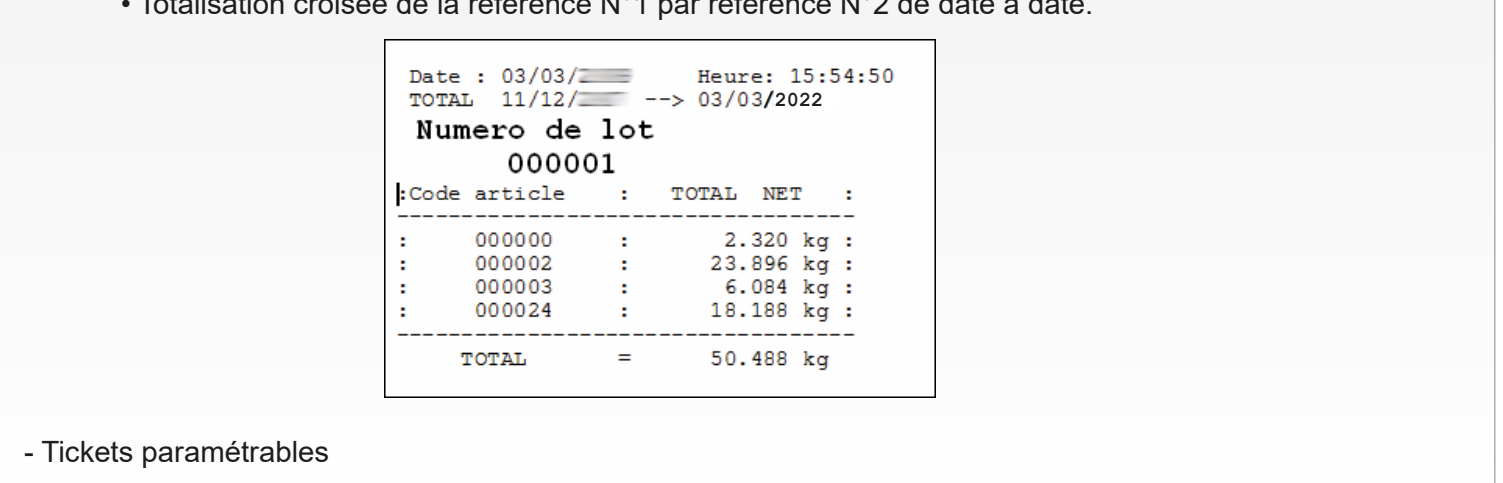

#### **Protocoles de communication (COM1 et COM2) :**

- Répétiteur de poids
- FDE Ordinateur
- Imprimante 40 colonnes rouleau
- Imprimante 80 colonnes avec gestion longueur de page
- Imprimante Fil De l'Eau (FDE)

#### **Options. Une carte parmi :**

- 4E / 4S
- 4E / 4S + 0/10 Volts
- 4E / 4S + 4/20 mA

#### **Ports de communication :**

- 1 x RS 232 (COM1)
- 1 x RS 485 (2 fils) (COM2)

**Connexions et périphériques**

#### **ARPEGE MASTERK**

*Bâtiment n°6 - 15, rue du Dauphiné* CS 40216 - 69808 St PRIEST Cedex Tél : 33 (0)4 72 22 92 22 Fax : 33 (0)4 72 22 93 45 marketing@masterk.com

*Votre contact* Nos fiches produits sont téléchargeables depuis notre site **www.masterk.com**